Таким образом, маршрут из города Ставрополь в город Буденновск, с наименьшим временем доставки товара, включает село П, город Н, село М, село Л и село А. Общая протяженность маршрута составляет 104 километра.

## **Список литературы**

1. Быкова В.В. Теоретические основы анализа параметризиро-<br>ванных апторитмов [Электронный ресурс]: Монография / В.В. Быко-<br>ва. – Красноярск: Сиб. федер. ун-т, 2011. – 180 с.<br>2. Исследование операций: учебное пособие / Р.

го познания современного информационного общества // Культура и общество: история и современность: материалы II Всероссийской (с международным участием) научно-практической конферен-<br>ции / под ред.: О.Ю. Колосовой, Р.Ф. Гударенко, Н.А. Ряснянской,<br>Е.А. Красиковой. – Ставрополь, 2013. – С. 154-158.<br>5. Смирнова Н.Б., Попова С.В. Проблемы создания

ских моделей эколого-экономических систем в процессе взаимодей-ствия человека и окружающей среды // Культура и общество: история и современность материалы III Всероссийской (с международным<br>участием) науч.-практ. конф. Филиал РГСУ в г. Ставрополь; под ред.<br>О.Ю. Колосовой, Т.В. Вергун, Р.Ф. Гударенко. – Ставрополь, 2014. – С. 185-190.

6. Попова С.В., Смирнова Н.Б. Элементы алгоритмизации в процессе обучения математике в высшей школе // Современные проблемы развития экономики и социальной сферы: сборник материалов Международной научно-практической конференции, посвященной

75-летию Ставропольского государственного аграрного университе-<br>та / Отв. ред.: Н.В. Кулиш, 2005. – С. 526-531.<br>7. Попова С.В., Колодяжная Т.А. Применение алгоритмов при<br>обучении математике в вузе // Моделирование произво Беларусь; Днепропетровский университет экономики и права, Украи-на; Московский государственный университет им. М.В. Ломоносова, Россия; Санкт-Петербургский государственный политехнический<br>университет; Северо-Кавказский государственный технический<br>университет; Ставропольский государственный университет; Став-<br>ропольский государственный аграрный уни

и. С. 2000-2011. В., Попова С.В. Модели, подходы к классификации моделей // Экономика регионов России: анализ современного состояния и перспективы развития: сборник научных трудов по ма-<br>териалам Ежегодной б9-й научно-пр

9. Зайцева И.В., Попова М.В., Филимонов А.А. Алгоритм про-граммной реализации математической модели динамической эко-номической системы // Инфокоммуникационные технологии в науке, производстве и образовании (Инфоком-6): Сборник научных трудов<br>VI международной научно-технической конференции, 2014. — С. 157-162.<br>10. Карнаухова А.А., Долгополова А.Ф. Использование теории

графов при решении задач в экономике // Международный студенче-ский научный вестник. – 2015. – № 3-4. – С. 468-469.

## **МЕЖОТРАСЛЕВОЙ БАЛАНС ЗАТРАТ ТРУДА**

Дашян К.А., Мастепанова М.С.

*Ставропольский государственный аграрный университет, Ставрополь, e-mail: dolgopolova.a@mail.ru*

В экономической литературе модель Леонтьева является одной из самых известных моделей. Она подвергалась многократным улучшениям и усовершенствованиям и является основной для построения целого класса подобных моделей. В многоотраслевой экономике эта модель позволила проводить балансовый анализ, то есть отвечать на вопросы связанные с эффективностью той или иной отрасли в многоотраслевом хозяйстве страны. Каждая отрасль выступает, с одной стороны как потребитель продукции из своей, и смежных отраслей, а с другой – производитель некоторой продукции. Связи между отраслями отражаются в таблицах межотраслевого баланса.

Затраты живого трудав производстве *j*-го продукта обозначим через *Lj* , а валовой выпуск этого продукта через  $X_j$ . В этом случае коэффициент прямой трудоемкости можно записать в виде следующей формулы [1]:

$$
t_j = \frac{L_j}{X_j}; j = \overline{1, n}.
$$
 (1)

Введем представление полных затрат труда как прямых затрат живого труда и суммы затрат овеществленного труда, перенесенных на продукт при помощи израсходованных средств производства. Обозначим величину полных затрат труда на единицу продукции j-го вида через *T<sup>j</sup>*. Видим, что произведения вида *a<sub>ij</sub> T*<sub>j</sub> отражают затраты реализованного труда, который перенесён на единицу *j*-го продукта через *i*-е средство производства [2]. При этом считаем возможным, что коэффициенты прямых материальных затрат –  $a_i$  выражены в натуральных единицах. Тем временем, полные трудовые затраты на единицу *j*-го вида продукции будут равны [4]

$$
T_j = \sum_{i=1}^{n} a_{ij} T_i + t_j; j = \overline{1, n}.
$$
 (2)

Введём вектор-строку коэффициентов полной трудоемкости  $T = (T_1, T_2, ..., T_n)$  и вектор-строку коэффициентов прямой трудоемкости  $t = (t_1, t_2, ..., t_n)$ .

Запишем матрицу коэффициентов прямых материальных затрат в матричном виде [5]:

$$
T = TA + t \tag{3}
$$

С использованием единичной матрицы *E,* сделаем очевидные матричные преобразования [6]

$$
T-TA=TE-TA=T(E-A)=t,
$$

для вектора коэффициентов полной трудоемкости получаем следующее соотношение:

$$
T = t(E - A)^{-1}.
$$
 (4)

Знакомую нам матрицу (*Е – А*) коэффициентов полных материальных затрат, можно переписать в виде [6]

$$
T=tB.
$$

Величину совокупных затрат живого труда по всем видам продукции, обозначим через *L*, которая с учетом формулы (1) будет равна [7]

$$
L = \sum_{j=1}^{n} L_j = \sum_{j=1}^{n} t_j X_j = tX.
$$
 (5)

Используя систему уравнений в матричной форме, соотношения (5) и (4), придём к следующему равенству:

$$
tX = TY. \tag{6}
$$

В этом случае, *t* и Т – вектор-строки коэффициентов полной и прямой трудоемкости, а *X* и *Y* – векторстолбцы конечной и валовой продукции [8].

На основе коэффициентов полной и прямой трудоемкости могут быть разработаны межпродуктовые и межотраслевые балансы затрат труда и применения трудовых ресурсов. Схематически эти балансы строятся согласно общему типу матричных моделей, тем не менее все показатели в них проявлены в трудовых измерителях [9].

Пример. Требуется определить коэффициенты прямой и полной трудоемкости и составить межотраслевой баланс затрат труда. Заданы затраты живого труда в 3 отраслях:  $L_1 = 1160, L_2 = 460, L_3 = 875$  в некоторых единицах измерения трудовых затрат.

Решение.

1. Воспользуемся формулой (1). Найдём коэффициенты прямой трудоемкости.

2. Найдём коэффициенты полной трудоемкости по формуле (4), в которой в качестве матрицы Вберется матрица коэффициента полных материальных затрат.

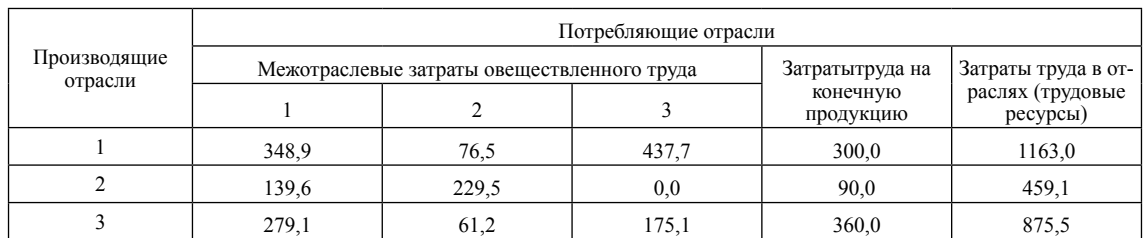

3. Умножая третью, вторую и первую строки первого и второго квадрантов межотраслевого материального баланса, соответствующие им коэффициенты прямой трудоемкости, получим схему межотраслевого баланса труда (таблица).

Расхождения между данными таблицы и исходными данными, которые мы замечаем, вызваны погрешностями округления при вычислениях [10].

Развитие основной модели межотраслевого балансаможетдостигается путем включения в нее показателей фондоёмкости продукции. В элементарном случае данная модель будет дополняться отдельной строкой, в которой будут указаны объемы производственных фондов Ф в стоимостном выражении, занятые в каждой отрасли [11].

Определяя коэффициенты прямой фондоёмкости продукции ј-го отрасли, возьмём во внимание объемы валовой продукции всех отраслей и все данные из таблицы. Получим:

$$
f_j = \frac{\Phi_j}{X_j}; j = \overline{1, n}.
$$
 (7)

Коэффициент прямой фондоёмкости будет указывать величину произволственных фонлов, которые занимаются в производстве данной отрасли, в расчете на единицу валовой продукции [12]. В отличие от коэффициента прямой фондоёмкости, коэффициент полной фондоёмкости F отражает объем фондов, которые необходимы для выпуска единицы конечной продукции *j*-й отрасли, во всех секторах экономики. Если  $a_{n}$  – коэффициент прямых материальных затрат, то для коэффициента полной фондоемкости будет справедливо равенство, которое аналогично неравенству (2) для коэффициента полной трудоемкости [10]

$$
F_j = \sum_{i=1}^{n} a_{ij} F_i + f_j; j = \overline{1, n}.
$$
 (8)

Если мы введём вектор-строку коэффициентов прямой фондоёмкости

$$
f = (f_1, f_2, ..., f_n)
$$

и вектор-строку коэффициентов полной фондоёмкости

$$
F=(F_1,F_2,...,F_n),
$$

то систему уравнений (8) можно будет переписать в матричной форме:

$$
F = FA + f \tag{9}
$$

Откуда, используя преобразования, аналогичные применяемым выше для коэффициентов трудоемкости, можно получить матричное соотношение

$$
F = fB, \tag{10}
$$

где  $B = (E - A)^{-1}$  – матрица коэффициентов полных материальных затрат.

1

Коэффициенты фондоёмкости в межотраслевом балансе позволяют увязать планируемый выпуск продукции с имеющимися производственными

 $\begin{tabular}{ll} \multicolumn{2}{c}{\textbf{C}} \multicolumn{2}{c}{\textbf{C}} \multicolumn{2}{c}{\textbf{C}} \multicolumn{2}{c}{\textbf{C}} \multicolumn{2}{c}{\textbf{C}} \multicolumn{2}{c}{\textbf{C}} \multicolumn{2}{c}{\textbf{C}} \multicolumn{2}{c}{\textbf{C}} \multicolumn{2}{c}{\textbf{C}} \multicolumn{2}{c}{\textbf{C}} \multicolumn{2}{c}{\textbf{C}} \multicolumn{2}{c}{\textbf{C}} \multicolumn{2}{c}{\textbf{C}} \multicolumn{2}{c}{\textbf{C}} \$ 

2. Система контроля условий транспортировки ценных грузов /<br>Д.Б. Литвин, И.П. Шепеть, С.М. Бражнев, К.А. Протасов, Е.Д. Лит-

Д.Б. Литвин, И.П. Шепеть, С.М. Бражнев, К.А. Протасов, Е.Д. Литвин, 11 Экономические, инновационные и информационные про-<br>польз блемы развития региона: 66. науч. статей по материалам Междунара.<br>науч.-практ. конф.. – Став номике, технике и технологиях: сб. науч. статей в 2-х ч. по материномик, телинки и телиногиям. со. науч. си так и для Междунар. науч. практ. конф.; под общ. науч. ред. д.т.н., проф.<br>В.Е. Жидкова. Ставрополь, 2014. Ч. 1. - С. 158-162.<br>5. Литвин Д.Б., Цыплакова О.Н., Родина Е.В. Моделиров

экономических процессов в пространстве состояний // Теоретичеэкономических процессов в пространению состоянии // горенических прикладные аспекты современной науки: сб. науч. тр. по ма-<br>териалам Международной науч.-практ. конф. Ставрополь, 2014. -C. 62-66.

6. Метод повышения точности измерения векторных величин $\lambda$ Д.В. Бондаренко, С.М. Бражнев, Д.Б. Литвин, А.А. Варнавский // НаукаПарк, 2013. – № 6 (16). – С. 66–69.<br>7. Гулай Т.А., Долгополова А.Ф., Литвин Д.Б. Анализ и оценка

1 гулан 1.2., дополовов актемических дисциплин, изучаемых<br>студентами экономических специальностей аграрных вузов // Вест-<br>ник АПК Ставрополья. 2013. – № 1 (9). – С. 6–10.<br>8. Гулай Т.А., Долгополова А.Ф., Литвин Д.Б. Гос

8.1 улаи 1.А., Долгополова А.Ф., литвин Д.Б. 1 осударствен-<br>
ное регулирование в системе атробизнеса // Учетно-аналитические<br>
и финансово-экономические проблемы развития региона: сб. науч.<br>
тр. по материалам Ежегодной 76

ние экономических механизмов для решения проблем экологической безопасности / Информационные системы и технологии как фактор оскопаености / гипрорыационные система и гекиологии как фактор<br>passития экономики региона. 2013. - С. 68-71.<br>11. Литвин Д.Б., Дроздова Е.А. Математическое моделирование

в среде визуального программирования // Современные наукоемкие технологии. 2013. – № 6. – С. 77-78.<br>12. Литвин Д.Б., Шепеть И.П. Моделирование роста производ-

ства с учетом инвестиций и выбытием фондов // Социально-экономи ческие и информационные проблемы устойчивого развития региона /<br>Международная науч.-практ. конф. 2015. - С. 114-116.

## МАТЕМАТИКА В ВЕТЕРИНАРИИ И БИОЛОГИЧЕСКИХ НАУКАХ

Еремян В.В.

Ставропольский государственный аграрный университет, Ставрополь, e-mail: dolgopolova.a@mail.ru

Математика широко используется в современной ветеринарии и науках биологической направленности. Любое современное исследование предполагает использование математических методик и методов. Обработка и анализ экспериментальных результатов, а также построение научных теорий требует использования математических методов.

Самая распространенная математическая наука, используемая в ветеринарии и в биологических на-